## Comune di Piazzola sul Brenta

Consuntivo valutazioni 2022

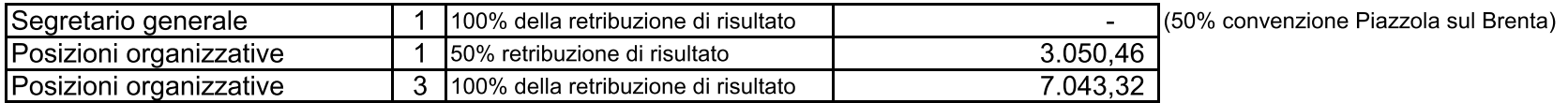

## Personale dipendente

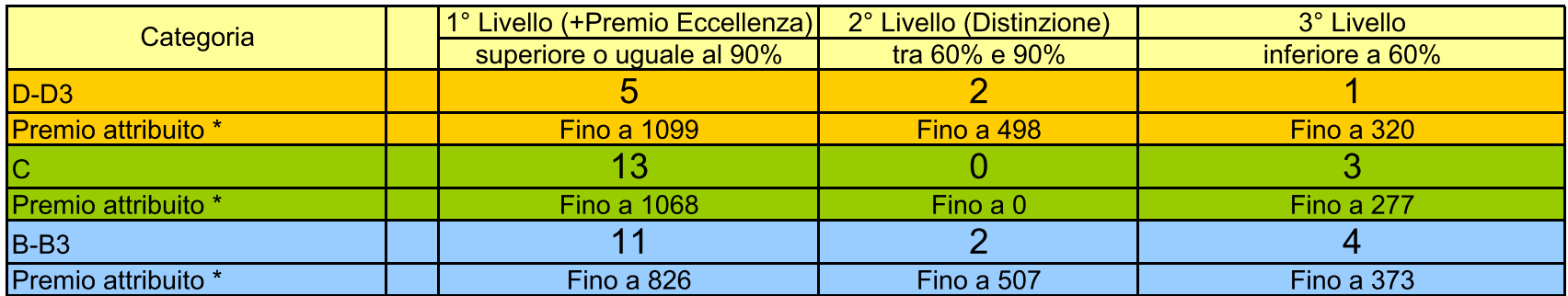

\* Il premio effettivo è riproporzionato alla percentuale di part-time e ai mesi di servizio computabili